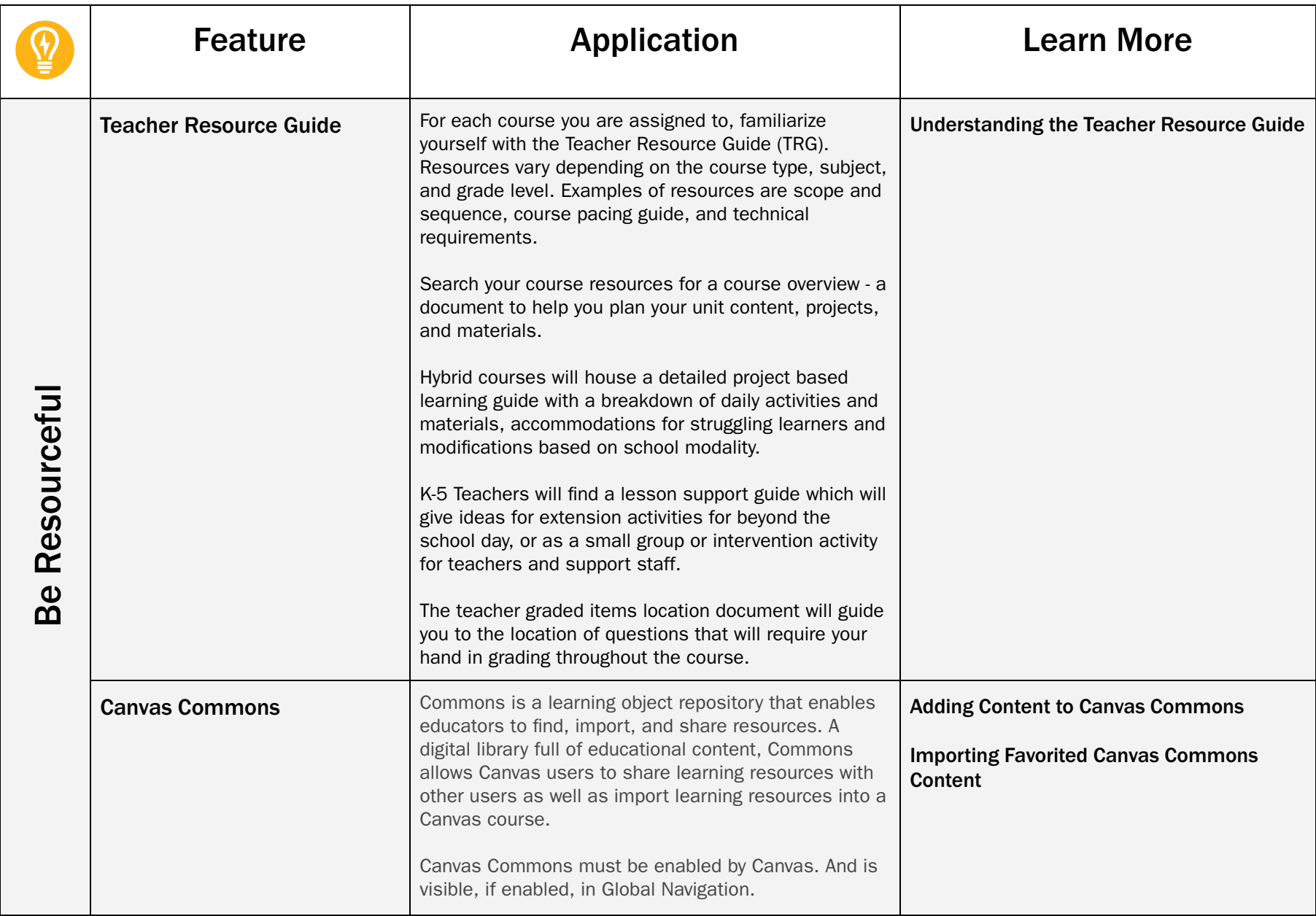

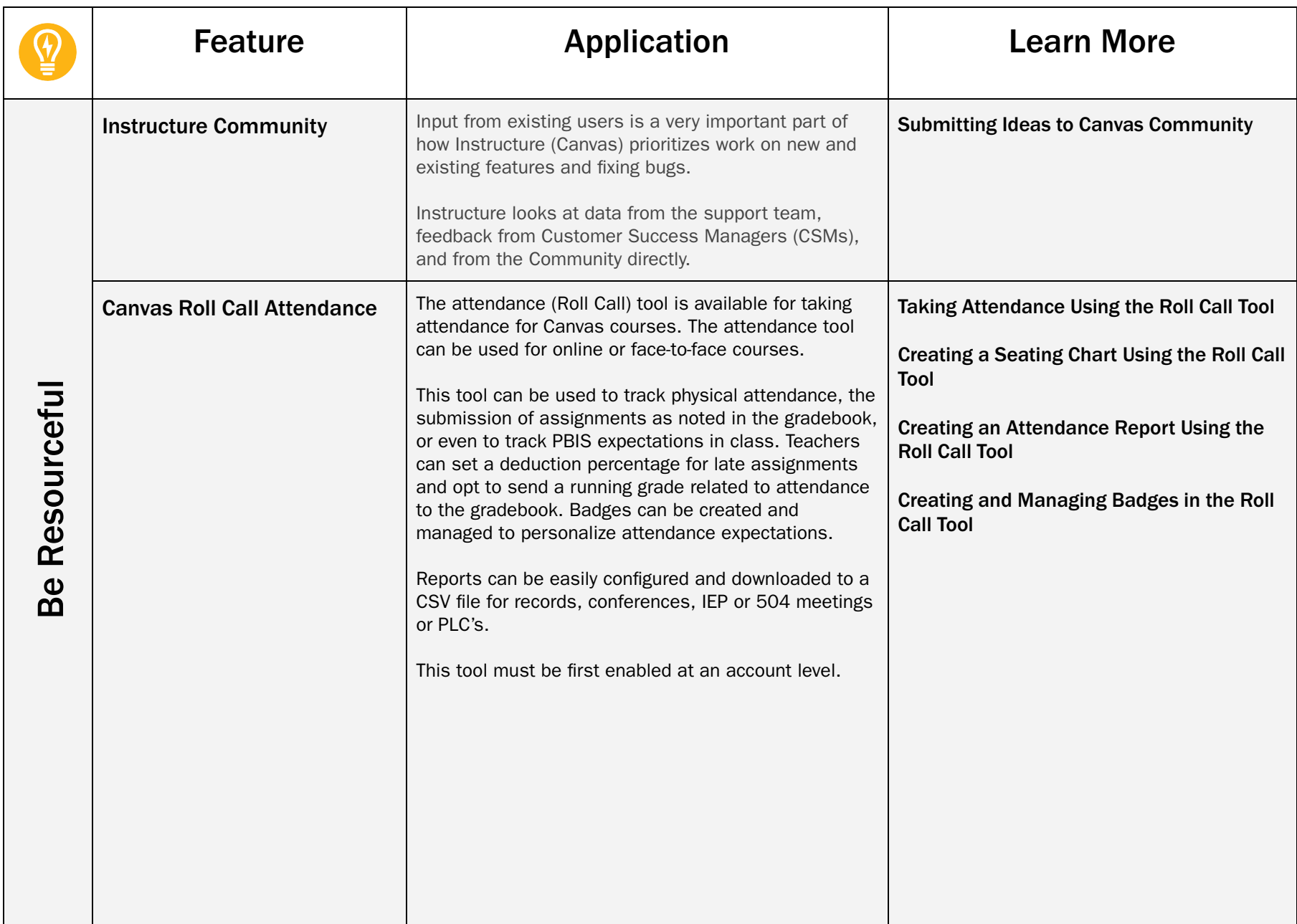

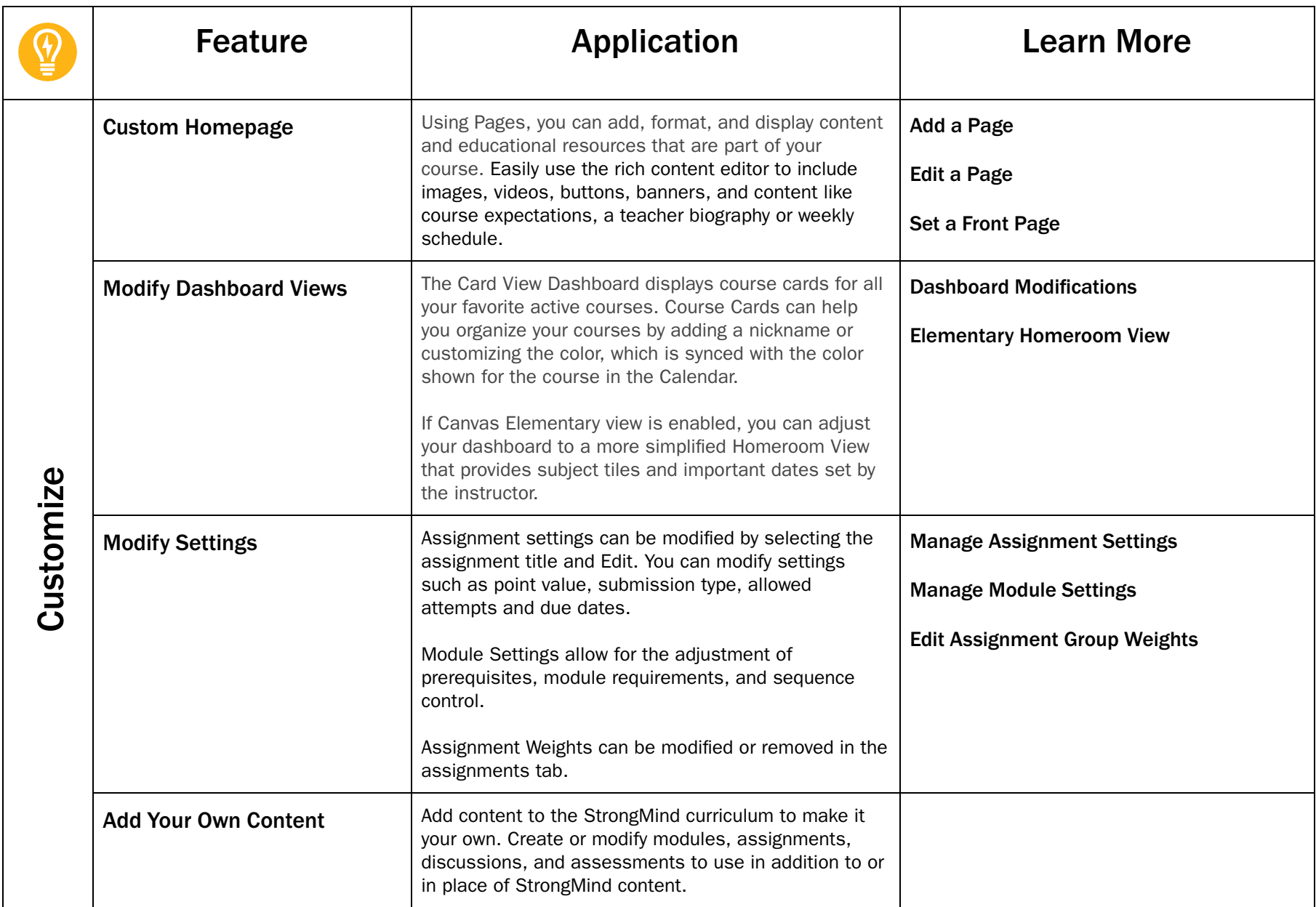

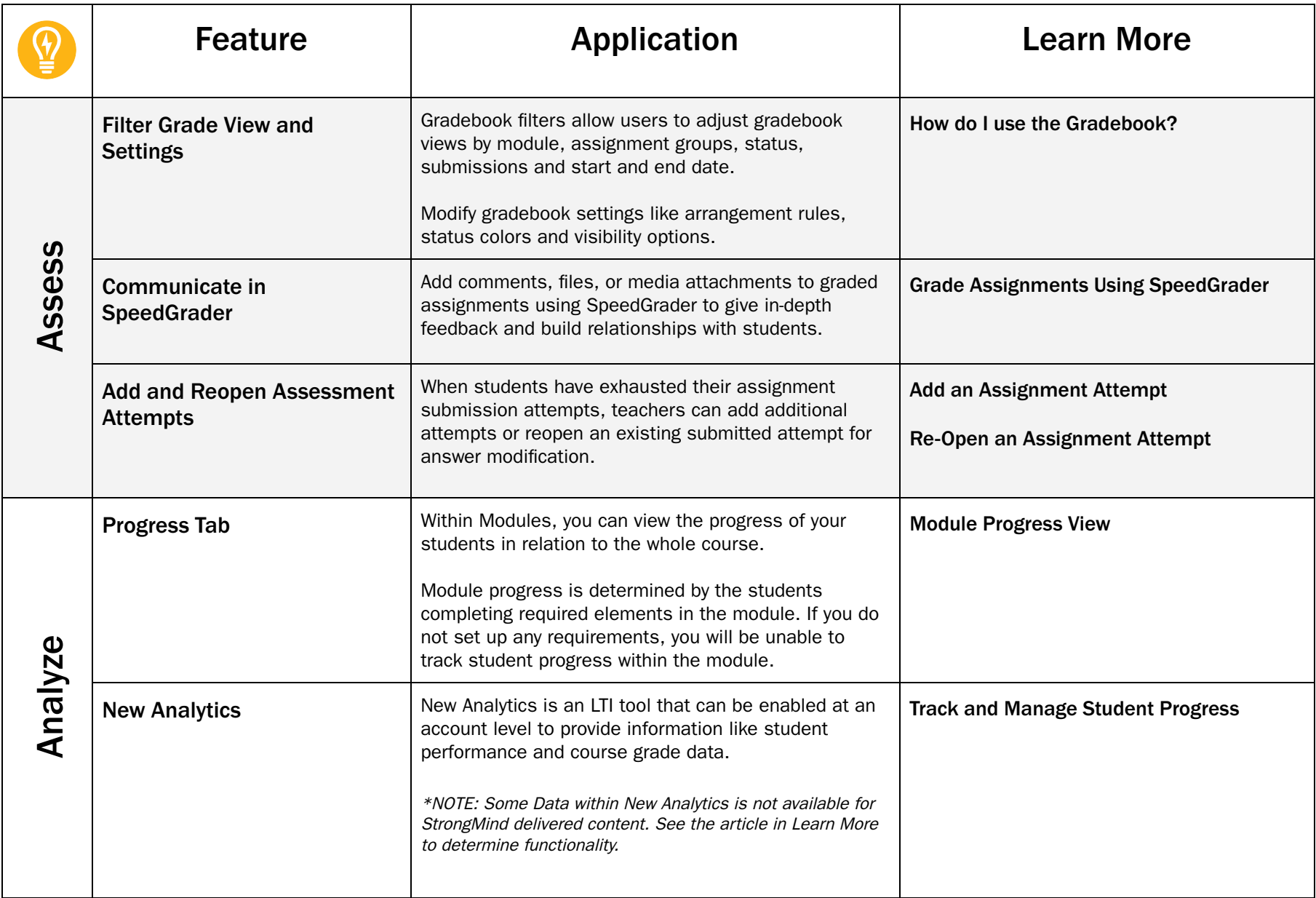

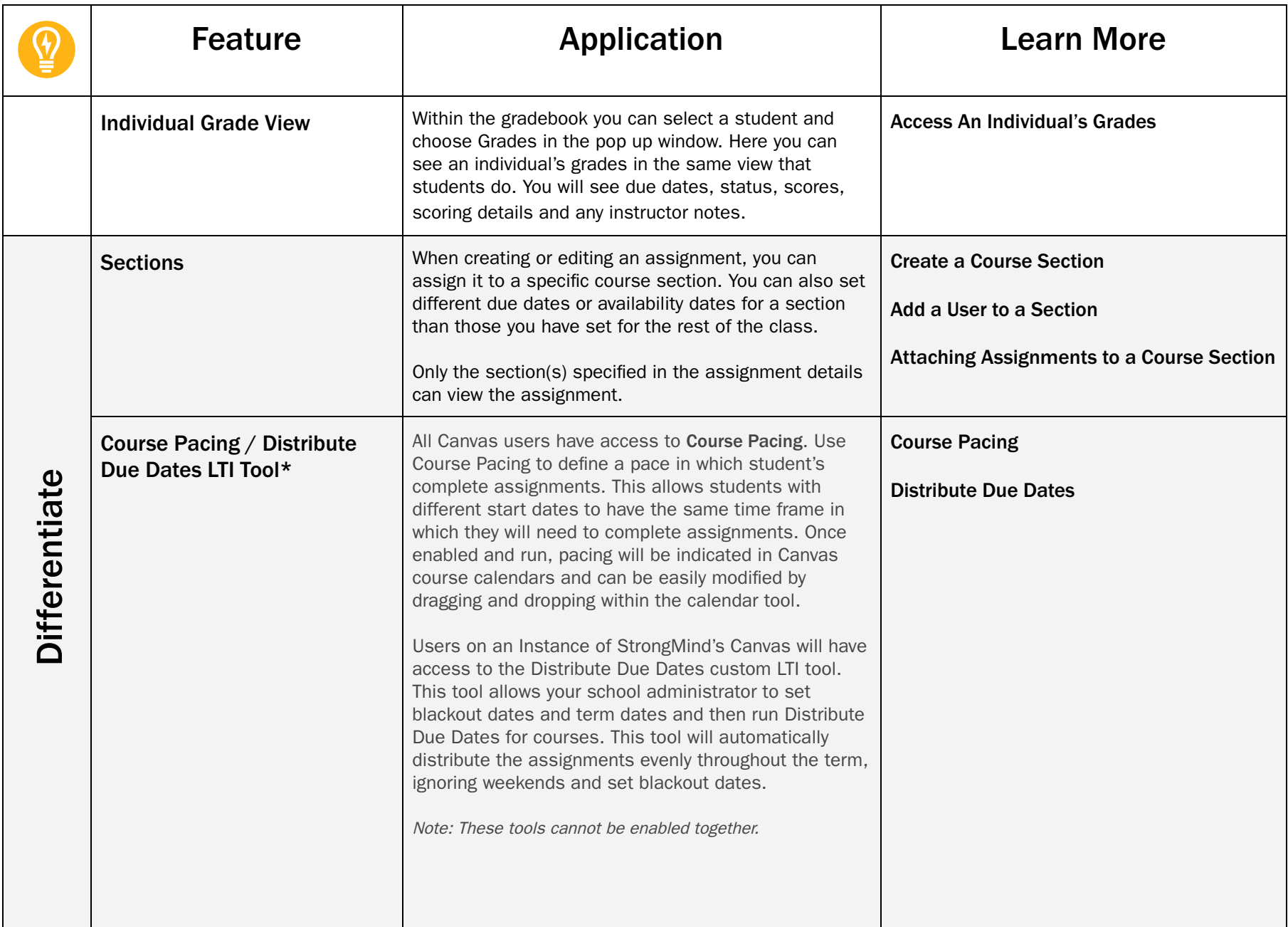

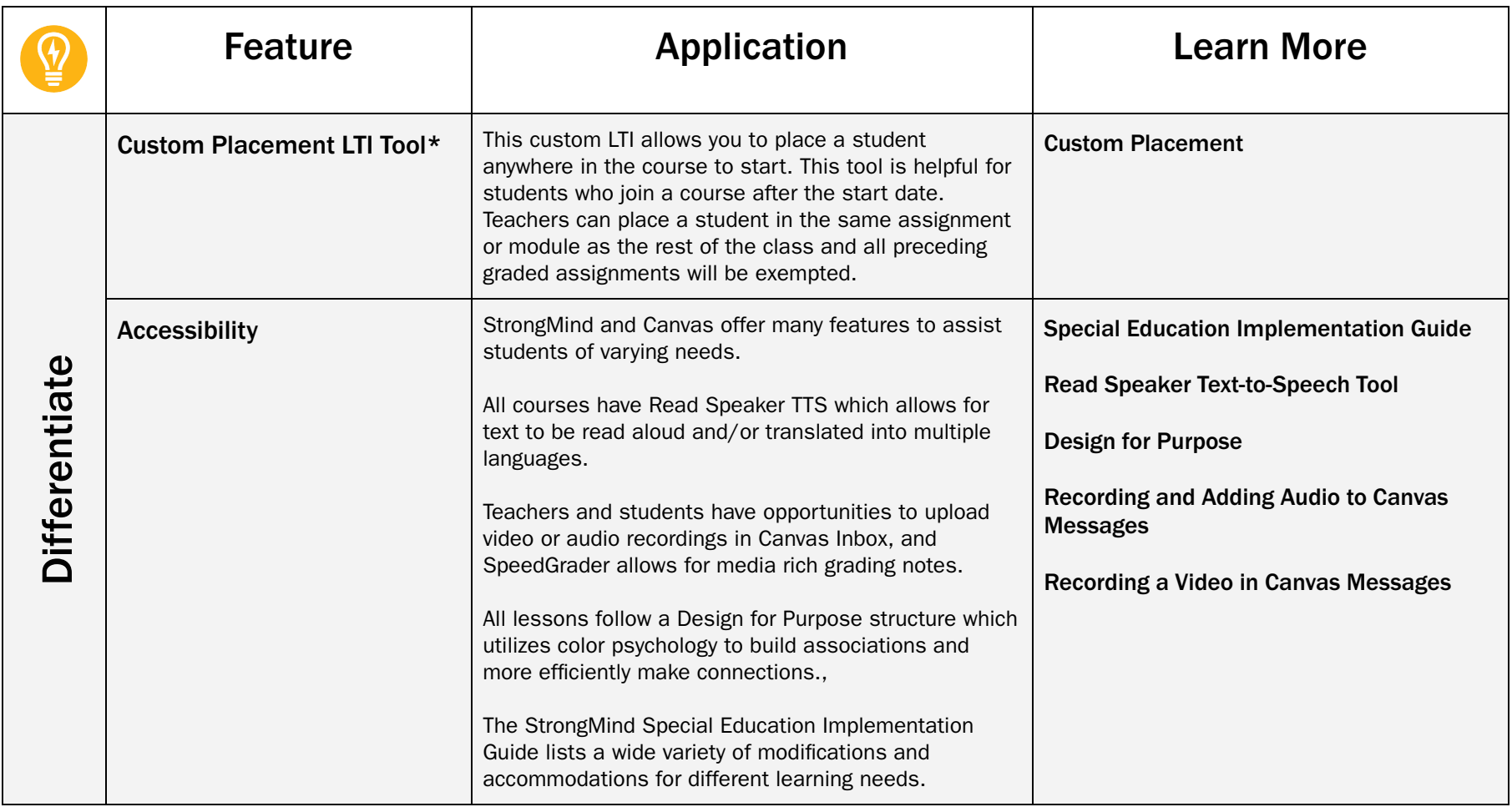

\*Denotes custom LTI tools that are only available to customers who are on <sup>a</sup> StrongMind provided Canvas LMS. These items are visible in the course navigation and notated with a  $\bigcirc$  (lightbulb) icon.